*Theoretische Physik III Quantentheorie I*

YU-CHENG LIN

Wintersemster 08/09

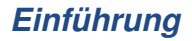

ū,

# *Polarisiertes Licht*

### *EM-Wellengleichungen*

$$
\left(\nabla^2 - \frac{1}{c^2}\partial_t^2\right)\boldsymbol{B} = 0
$$
  

$$
\left(\nabla^2 - \frac{1}{c^2}\partial_t^2\right)\boldsymbol{E} = 0
$$

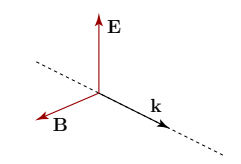

eine Lösung

$$
\boldsymbol{E}(\boldsymbol{x},t)=\boldsymbol{E}_0\,e^{i(\boldsymbol{k}\cdot\boldsymbol{x}-\omega t)};\quad \boldsymbol{B}(\boldsymbol{x},t)=\boldsymbol{B}_0\,e^{i(\boldsymbol{k}\cdot\boldsymbol{x}-\omega t)}
$$

wobei  $\omega = ck$  und  $E_0$ ,  $B_0$  komplexe Vektoren

#### *Polarisation*

$$
\mathbf{k}||\mathbf{e}_z \quad \Rightarrow \quad \mathbf{E}_0 = E_x \mathbf{e}_x + E_y \mathbf{e}_y \doteq \begin{pmatrix} E_x \\ E_y \end{pmatrix} = \begin{pmatrix} |E_x|e^{i\delta_x} \\ |E_y|e^{i\delta_y} \end{pmatrix}
$$

Linear:

linkszirkular:

rechtszirkular:

$$
E\begin{pmatrix} 1 \\ 0 \end{pmatrix}, E\begin{pmatrix} 0 \\ 1 \end{pmatrix}, \frac{E}{\sqrt{2}}\begin{pmatrix} 1 \\ \pm 1 \end{pmatrix}
$$
  $\frac{E}{\sqrt{2}}\begin{pmatrix} 1 \\ i \end{pmatrix}$   $\frac{E}{\sqrt{2}}\begin{pmatrix} 1 \\ -i \end{pmatrix}$ 

# *Polarisationszustande ¨*

$$
\boldsymbol{k}||\boldsymbol{e}_z:\quad \begin{pmatrix}E_x\\E_y\end{pmatrix}\xrightarrow[\text{Normierung}]{\text{Commierung}}\begin{pmatrix}\varepsilon_1\\\varepsilon_2\end{pmatrix}
$$

 $\triangleright$   $e \leftrightarrow$ : horizontal(x-) polarisiert;  $e_1$ : vertikal(y-) polarisiert

$$
e_{\leftrightarrow} \doteq \begin{pmatrix} 1 \\ 0 \end{pmatrix}
$$
 and  $e_{\uparrow} \doteq \begin{pmatrix} 0 \\ 1 \end{pmatrix}$ 

bilden eine Basis für  $\mathbb{C}^2$ 

$$
e_{\leftrightarrow} \perp e_{\updownarrow} \iff \langle e_{\leftrightarrow}, e_{\updownarrow} \rangle = (1^* \quad 0^*) \begin{pmatrix} 0 \\ 1 \end{pmatrix} = 0
$$

 $e_{\Omega}$ : linkszirkular polarisiert;  $e_{\Omega}$ : rechtszirkular polarisiert

$$
e_{\cap} \doteq \frac{1}{\sqrt{2}} \begin{pmatrix} 1 \\ i \end{pmatrix} \qquad e_{\cap} \doteq \frac{1}{\sqrt{2}} \begin{pmatrix} 1 \\ -i \end{pmatrix}
$$

$$
e_{\cap} \perp e_{\cap} \iff \langle e_{\cap}, e_{\cap} \rangle = \begin{pmatrix} 1^* & i^* \end{pmatrix} \begin{pmatrix} 1 \\ -i \end{pmatrix} = 0
$$

 $e_{\bigcap}$ ,  $e_{\bigcap}$  auch eine Orthonormalbasis für  $\mathbb{C}^2$ 

#### *YC Lin Einfuhrung ¨ 4/32*

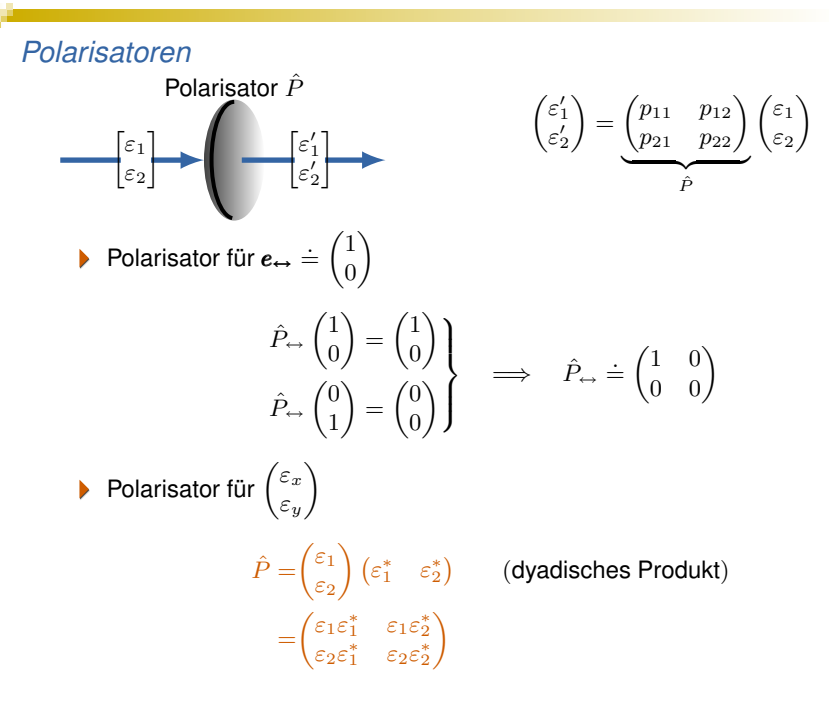

### *Intensitatsmessungen ¨*

### *Lichtintensitat¨*

der zeitliche Energiemittelwert, der auf eine bestimmte Fläche trifft

 $I\propto |\bm{S}|\propto |\bm{E}|^2$ 

S: Poynting-Vektor

*Messungen*

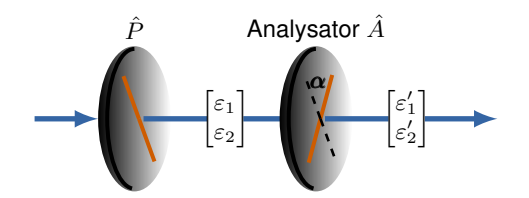

Lichtintensität hinter dem Analysator

$$
I' = I \cos^2 \alpha
$$
 (Gesetz von Malus)

#### *YC Lin Einfuhrung ¨ 6/32*

# *Lichtquanten: Photonen*

- $\blacktriangleright$ **QM:** Licht besteht aus Photonen der Energie  $\hbar\omega$ , Geschwindigkeit c und Impuls  $\hbar \mathbf{k}$
- Polarisationszustände eines Photons (in der  $e \leftrightarrow e_1$ -Basis)

$$
e_{\rightarrow} \quad |\leftrightarrow\rangle = \begin{pmatrix} 1 \\ 0 \\ 1 \end{pmatrix} \quad \langle \leftrightarrow | = (1 \quad 0)
$$
\n
$$
e_{\uparrow} \quad |\uparrow\rangle = \begin{pmatrix} 0 \\ 1 \\ 1 \end{pmatrix} \quad \langle \uparrow | = (1 \quad 0)
$$
\n
$$
e_{\nearrow} \quad |\nearrow\rangle = \frac{1}{\sqrt{2}} \begin{pmatrix} 1 \\ 1 \\ 1 \end{pmatrix} \quad \langle \nearrow | = \frac{1}{\sqrt{2}} (1 \quad 1)
$$
\n
$$
e_{\sim} \quad |\leadsto\rangle = \frac{1}{\sqrt{2}} \begin{pmatrix} 1 \\ -1 \\ i \end{pmatrix} \quad \langle \searrow | = \frac{1}{\sqrt{2}} (1 \quad -1)
$$
\n
$$
e_{\sim} \quad |\leadsto\rangle = \frac{1}{\sqrt{2}} \begin{pmatrix} 1 \\ i \\ -i \end{pmatrix} \quad \langle \curvearrowleft | = \frac{1}{\sqrt{2}} (1 \quad -i)
$$
\n
$$
e_{\sim} \quad |\curvearrowright| = \frac{1}{\sqrt{2}} \begin{pmatrix} 1 \\ -i \\ -i \end{pmatrix} \quad \langle \curvearrowright | = \frac{1}{\sqrt{2}} (1 \quad i)
$$

Intensität: ь

 $I \propto N$  (Photonenzahl)

#### *YC Lin Einfuhrung ¨ 7/32*

# *Wahrscheinlichkeitsinterpretation*

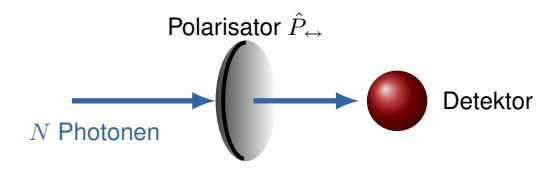

Die Wahrscheinlichkeit w für ein Photon im Polarisationszustand  $|\psi\rangle$  (vor dem Polarisator), im Detektor zu treffen:

$$
|\psi\rangle = \varepsilon_1 |\leftrightarrow\rangle + \varepsilon_2 |\uparrow\rangle
$$
  
\n
$$
\implies w = |\varepsilon_1|^2
$$
  
\nBsp:  $|\psi\rangle = |\nearrow\rangle \implies w = 1/2$   
\n $|\psi\rangle = |\downarrow\rangle \implies w = 1/2$   
\n $|\psi\rangle = |\uparrow\rangle \implies w = 0$   
\nFrage: Unterschied zwischen

$$
N \ \text{Photonen in} \ | \ \text{and} \quad \left\{ \frac{N}{2} \ \text{Photonen in} \ | \ {\leftrightarrow} \right\} , \frac{N}{2} \ \text{in} \ | \! \! \updownarrow \rangle \right\}
$$

#### *YC Lin Einfuhrung ¨ 8/32*

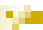

# *Allgemeiner Formalismus der Quantenmechanik*

### *Hilbertraum*

- Die QM spielt sich im komplexen Hilbertraum  $H$  ab Þ.
- Ein  $\mathbb C$ -Hilbertraum  $\mathcal H$  ist ein Vektorraum über den komplexen Zahlen  $\mathbb C$
- Þ. In  $H$  ist ein Skalarprodukt definiert

$$
\langle | \rangle: \quad \mathcal{H} \times \mathcal{H} \to \mathbb{C}
$$

$$
(u, w) \mapsto \langle u | w \rangle
$$

mit

- *(i)* Linearität:  $\langle v | \alpha u + \beta w \rangle = \alpha \langle v | u \rangle + \beta \langle v | w \rangle$ ,  $\forall u, v, w \in \mathcal{H}, \alpha, \beta \in \mathbb{C}$ Semilinearität:  $\langle \alpha u + \beta w | v \rangle = \alpha^* \langle u | v \rangle + \beta^* \langle w | v \rangle$
- *(ii)* Positive Definitheit:  $\langle u|u \rangle > 0$ ,  $\langle u|u \rangle = 0$  genau dann, wenn  $u = 0$
- *(iii)* Symmetrie:  $\langle u|w \rangle = \langle w|u \rangle^*$
- ${\cal H}$  ist vollständig bezüglich der durch  $\|u\|:=\sqrt{\langle u|u\rangle}$  definierten Norm
- $H$  ist isomorph zu seinem Dualraum  $H^*$
- Beispiele: Þ
	- $\blacktriangleright$   $\mathbb{C}^n$ : Menge aller *n*-Tupel von komplexen Zahlen, mit dem Skalarprodukt  $\langle u|w\rangle = \sum_{i}^{n} u_i^* w_i$
	- $\mathcal{L}^2(\Omega)$ : Raum der quadratintegriebaren Funktionen  $f : \Omega \subseteq \mathbb{R} \to \mathbb{C}$ , mit dem Skalarprodukt  $\langle f|g\rangle = \int_{\Omega} f^*(x)g(x)dx$
- Dirac-Notation: Vektor in  $\mathcal{H}: |u\rangle$ ; Linearform in  $\mathcal{H}^*: \langle u|$ И

#### *YC Lin Formalismus 10/32*

# *Lineare Operatoren in der QM*

$$
\hat{A} : \mathcal{D}_A \subseteq \mathcal{H} \to \mathcal{H}
$$

$$
\hat{A}(\alpha_1|\phi_1\rangle + \alpha_2|\phi_2\rangle) = \alpha_1 \hat{A}|\phi_1\rangle + \alpha_2 \hat{A}|\phi_2\rangle
$$

 $\forall |\phi_1\rangle, |\phi_2\rangle \in \mathcal{D}_A$ ,  $\alpha_1, \alpha_2 \in \mathbb{C}$ 

- $\blacktriangleright$   $\ddot{A}(\hat{B}\hat{C}) = (\hat{A}\hat{B})\hat{C}$  $\hat{A}\hat{B}=\hat{B}\hat{A}$  (die Reihenfolge der Operatoren im Produkt ist wichtig!) ??? Kommutator:  $[\hat{A}, \hat{B}] := \hat{A}\hat{B} - \hat{B}\hat{A}$
- Beschränkter Operator  $\mathcal{B}(\mathcal{H})$

$$
\hat{A}: \ \mathcal{H} \to \mathcal{H}, \qquad \exists \ c \ge 0: \ \|\hat{A}\psi\| \le c\|\psi\| \quad \forall \psi \in \mathcal{H}
$$

 $\blacktriangleright$  Zu  $\hat{A}$  adjungierter Operator

$$
\langle \hat{A}^{\dagger} \phi | \psi \rangle = \langle \phi | \hat{A} \psi \rangle
$$

Operatoren in  $\mathcal{B}(\mathcal{H})$ Þ hermitesch  $\hat{A}^{\dagger} = \hat{A}$   $\qquad \qquad \mid \ \lambda \in \mathbb{R}$ λ: EW unitär $\hat{U}^\dagger \hat{U} = \hat{U} \hat{U}^\dagger = \hat{I} \qquad \big|\; |\lambda| = 1$ Projektor  $\hat{P}^2 = \hat{P} = \hat{P}^\dagger$   $\lambda = 0, 1$ positiv  $\langle \psi|\hat{A}\psi\rangle \geq 0, \ \forall \psi \in \mathcal{H} \ \ \big| \ \ \lambda \geq 0$ 

### *Darstellung*

wähle eine ON-Basis für  $\mathcal{H}$ :  $\{|u_n\rangle\}$ 

Orthonormalität:  $\langle u_m|u_n\rangle=\delta_{mn};~~$  Vollständigkeit:  $\hat{I}=\sum_n |u_n\rangle\langle u_n|$ 

Darstellung eines Ket-Vektors  $|\psi\rangle \in \mathcal{H}$ 

$$
|\psi\rangle = \sum_{n} \alpha_n |u_n\rangle \quad \text{ mit } \alpha_n = \langle u_n | \psi \rangle
$$

als Spaltenvektor

$$
|\psi\rangle \doteq \begin{pmatrix} \alpha_1 \\ \alpha_2 \\ \vdots \end{pmatrix} = \begin{pmatrix} \langle u_1 | \psi \rangle \\ \langle u_2 | \psi \rangle \\ \vdots \end{pmatrix}
$$

 $\blacktriangleright$ Darstellung eines Bra-Vektors  $\langle \psi | \in \mathcal{H}^*$ als Zeilenenvektor

$$
\langle \psi | \doteq \big(\langle \psi | u_1 \rangle, \langle \psi | u_2 \rangle, \cdots \big) = \big(\langle u_1 | \psi \rangle^*, \langle u_2 | \psi \rangle^*, \cdots \big)
$$

Darstellung eines Operators  $\hat{A} \in \mathcal{B}(H)$  $\blacktriangleright$ als quadratische Matrix:

$$
\hat{A} = \begin{pmatrix} A_{11} & A_{12} & \cdots \\ A_{21} & A_{22} & \cdots \\ \vdots & \vdots & \cdots \end{pmatrix} \text{ mit } A_{mn} = \langle u_m | \hat{A} | u_n \rangle
$$

#### *YC Lin Formalismus 12/32*

### *Quantenzustande ¨*

Ein Quantenzustand wird vollstandig (bis auf eine komplexe Phase) durch ¨ einen Vektor  $\ket{\psi}\in\mathcal{H}$  mit  $\|\psi\|=\sqrt{\langle\psi|\psi\rangle}=1$  beschrieben.

**Bsp:** Polarisation von Photonen  $\mathcal{H}=\mathbb{C}^2$ , ONB-Vektoren  $\{|0\rangle,|1\rangle\}$  $|\psi\rangle = a |0\rangle + b |1\rangle$  mit  $a, b \in \mathbb{C}$  und  $|a|^2 + |b|^2 = 1$ *Reine Gesamtheit*

Die untersuchten Systeme sind alle in ein und demselben Zustand

Eine reine Gesamtheit (oder ein reiner Zustand) wird durch einen Dichteoperator in der Form

 $\hat{\rho} = |\psi\rangle\langle\psi|$  (ein Projektor)

beschrieben

*Dichteoperator*

- hermitesch:  $\hat{\rho} = \hat{\rho}^{\dagger}$
- normiert:  $tr(\hat{\rho}) = 1$
- positiv:  $\langle u|\hat{\rho}|u\rangle \geq 0 \quad \forall |u\rangle$
- für eine reine Gesamtheit:  $\hat{\rho^2} = \hat{\rho}$

#### *Zustandsensembles*

Motivation: unpolarisiertes Licht

### *Gemischte Gesamtheit*

Eine gemischte Gesamtheit entsteht durch Mischung aus reinen Zuständen  $|\psi_i\rangle$  mit den Gewichten  $p_i \geq 0$ 

$$
\hat{\rho} = \sum_{i} p_i \, |\psi_i\rangle\langle\psi_i| \qquad (\sum_{i} p_i = 1)
$$

Die Zerlegung einer gemischten Gesamtheit in reine Zustände ist nicht eindeutig

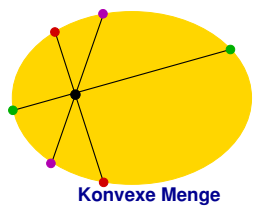

▶ Für eine gemischte Gesamtheit

$$
\hat{\rho}^2 \neq \hat{\rho} \quad \text{und} \quad \text{tr}(\rho^2) < 1
$$

*YC Lin Formalismus 14/32*

### *Observable*

Der Meßapparat für eine bestimmte physikalische Größe (Observable) wird in der Regel durch einen hermiteschen Operator:

$$
\hat{A} = \hat{A}^{\dagger}
$$

dargestellt. Funktionen von Observablen werden durch die entsprechenden Funktionen der Operatoren dargestellt.

#### *Spektralzerlegung*

Eigenwertproblem:  $\hat{A}|a\rangle = a|a\rangle$  mit  $a \in \mathbb{R}$ 

$$
\langle a|a'\rangle = \delta_{aa'}, \qquad \hat{I} = \sum_a |a\rangle\langle a|
$$

$$
\hat{A} = \sum_a a \hat{P}_a
$$

(Spektralzerlegung)

mit  $\hat{P}_a = \sum_{\ket{a}\bra{a}}$  : der Projektor auf den Eigenraum zum EW  $a$ ON  $|a\rangle \in$ Eig $(a)$ 

### *Messungen*

Die möglichen Meßergebnisse einer Observablen  $\hat{A}$  sind die Eigenwerte  $\{a\}$ 

Die Wahrscheinlichkeit, a' als Meßergebnis im Zustand  $\hat{\rho}$  zu erhalten,  $\blacktriangleright$ **beträgt** 

$$
w_{a'} = \text{tr}(\hat{\rho} \hat{P}_{a'})
$$

 $\hat{P}_{a'}$ : der Projektor auf den Eigenraum zum EW  $a'$ 

Der Erwartungswert wird gegeben durch  $\blacktriangleright$ 

$$
\langle \hat{A} \rangle_{\rho} = \text{tr}(\hat{\rho} \hat{A})
$$

Schwankung der Meßresultate Ы

$$
\Delta_A = \sqrt{\langle \hat{A}^2 \rangle_\rho - \langle \hat{A} \rangle_\rho^2} \in \mathbb{R}
$$

Andere Ausdrücke für einen reinen Zustand  $|\psi\rangle$ :

$$
w_{a'}=\langle \psi|\hat{P}_{a'}|\psi\rangle=\sum_{\text{ON}\,|a'\rangle\in \text{Eig}(a')}\left|\langle a'|\psi\rangle\right|^2 \qquad (\text{ohne Entartung}: w_{a'}=|\langle a'|\psi\rangle|^2)
$$

$$
\langle \hat{A} \rangle_{\psi} = \langle \psi | \hat{A} | \psi \rangle
$$

#### *YC Lin Formalismus 16/32*